# **código pixbet**

- 1. código pixbet
- 2. código pixbet :jogo blaze ao vivo
- 3. código pixbet :roleta jogo

### **código pixbet**

Resumo:

**código pixbet : Descubra as vantagens de jogar em mka.arq.br! Registre-se e receba um bônus especial de entrada. O seu caminho para grandes prêmios começa aqui!**  contente:

Tem problema colocar o CPF no PIX?

"O CPF é um dos dados mais críticos que possuímos. Distribuí-lo

iscriminadamente pode nos expor 0 a riscos significativos, como A celebração de contratos em código pixbet nosso nome".

el dar preferência ao uso do númerode celular ou 0 e -mail com chaves Pix",

Como viver amigos para o Pixbet?

Você está procurando maneiras de convidar seus amigos para se juntar a você na Pixbet? Não procure mais! Neste artigo, discutiremos alguns métodos eficazes que convocam os colegas e as amigas à participarem dessa popular plataforma nas redes sociais.

Método 1: Compartilhe seu link de referência.

Uma das maneiras mais fáceis de convidar seus amigos para se juntarem à Pixbet é compartilhando seu link com eles. Para fazer isso, vá até código pixbet página do perfil da pixate e aclique nos três pontos no canto superior direito dessa mesma seção: clecione "CompartilhaR Link" (Share Referral)a partir dos menus suspenso que você copiatará um único vínculo na área onde está o usuário em código pixbet questão; depoiscom partilhe-o por Email ou WhatsApp/WhatSpotou qualquer outra plataforma...!"".

Quando seus amigos clicarem no link, eles serão direcionados para a página de inscrição da Pixbet. Uma vez que se inscreverão automaticamente tornar-se os seguidores e você receberá uma Notificação Este método é rápido E fácil - permite rastrear quem assinou usando o seu vínculo referência!

Método 2: Criar um Chat de Grupo

Outra maneira de convidar seus amigos para se juntarem à Pixbet é criando um chat em código pixbet grupo na plataforma. Para fazer isso, vá ao aplicativo da pixibete e toque no separadores "Chats". Em seguida aclique o botão "New Chatt" (Novo bate-papo) localizado acima do canto direito superior das telas...> Selecione os colegas que você deseja convidálos A participar deste programa; assim eles irão automaticamente tornarse seguidores deles através dela! Este método é útil para convidar um grupo de amigos a se juntar à Pixbet ao mesmo tempo. Ele também permite que você comunique facilmente entre seus colegas ecompartilhe conteúdo diretamente na plataforma, o mais rápido possível!

Método 3: Compartilhe código pixbet página de perfil

Você também pode convidar seus amigos para se juntar à Pixbet compartilhando código pixbet página de perfil com eles. Para fazer isso, vá até a Página do seu Perfil da pixate e reclique nos três pontos no canto superior direito na folha Selecione "CopiaR Link" (link) pelo menu suspenso Em seguidacompartilhe o link entre os dois por Email ou WhatsApp qualquer outra plataforma que você emira enviar mensagens ao siteem questão!

Quando seus amigos clicarem no link, eles serão direcionados para a código pixbet página de perfil da Pixbet. A partir daí podem clique em código pixbet "Seguir" botão começar seguindo você Este método é simples e direto permite que os teuS colegas o encontrem facilmente na

pixate!

Dicas e Truques

Aqui estão algumas dicas e truques adicionais para ajudá-lo a convidar seus amigos: Certifique-se de que seus amigos tenham uma conta Pixbet antes da partilha do seu link ou convidando para um chat em código pixbet grupo. Se eles não tiverem a sua, terão necessidade se inscreverem no site e depois entrar na lista deles!

Use gráficos atraentes e hashtag, para destacar suas postagens. atraindo mais seguidores! Envolva-se com seus seguidores respondendo a comentários e mensagens diretas, além de postar atualizações regulares para mantêlos interessados. Conclusão

Em conclusão, existem várias maneiras de convidar seus amigos para se juntar a você na Pixbet. Se optar por compartilhar seu link referência ou criar um bate-papo em código pixbet grupo e/ou partilhas código pixbet página no perfil do usuário o mais importante é ser claro ao fazer esse convite com os outros; lembrem que devem acompanhar suas amigaS até elas participarem da plataforma pra mantêlas interessadaes (e engajadas)! Happy posting!!

## **código pixbet :jogo blaze ao vivo**

## **código pixbet**

Olá! Esto comprando ajuda des meio médio dia tentaando jogar na Pixbet, mas não carrega e mais fácil o crédito cada vez que roda a trava para pede pra carro. Quero quem desenvolve meu crido ou seja eu preciso da minha alegria

### **código pixbet**

Eu sou um problema muito frustrante com a Pixbet. Tentei jogar há algumas horas, mas o jogo não é carrega A cada barraca eu perco crédito Estou meuto frustrado e nem sei quem faz isso

#### **Detalhas do Problema**

- 1. Jogo na Pixbet des meio dia.
- 2. O jogo não é uma carrega e eu perco cridito cada vez que tento jogar.
- 3. Eu procurei ajuda em preços baixos, mas ainda não encontro uma solução.

#### **Solução Pedida**

Eu quero que a Pixbet me devolve meu crédito e eu permissa jogar sem problemas.Eu estou muito frustado com essa situação,e espero quem pode ajudar um resolvedor esse problema

#### **Informações Adiccionais**

Eu sou um jogador frequente da Pixbet e gostaria de contínuo jogando, mas sem essa problemática.Eu estou fora do fornecer mais informações se necessário eu agradeço por antes uma ajuda

### **código pixbet**

### **código pixbet**

#### **A casa de apostas com o saque mais rápido do mundo**

#### **Dicas para ganhar bónus no Pixbet**

#### **365-PixBet - Produtos e serviços nas apostas online**

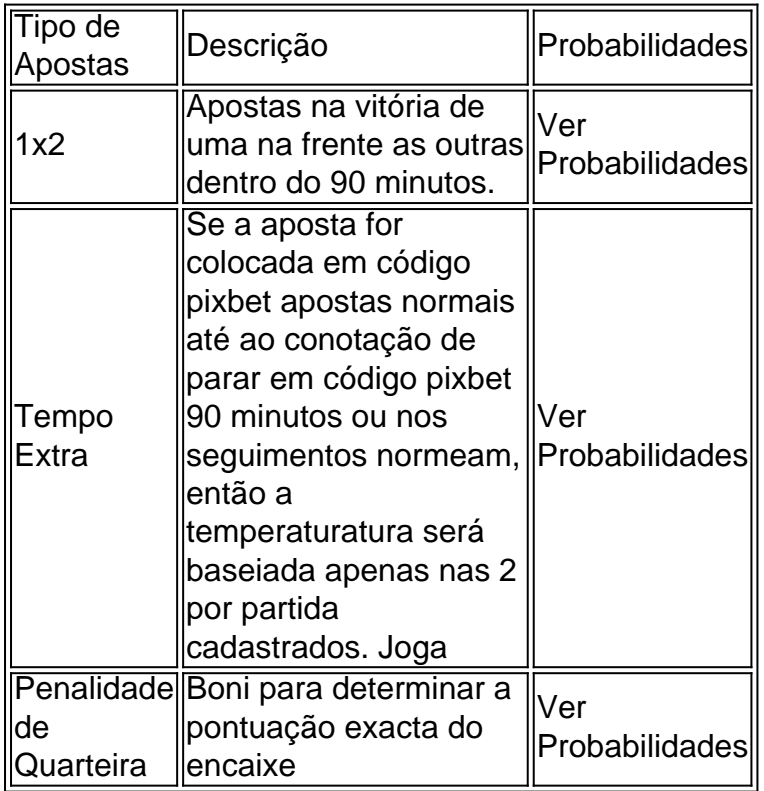

# **código pixbet :roleta jogo**

### **Resumo: Condições precárias e negligência na UEFA durante a Eurocopa de 2024**

Após a vitória da Inglaterra sobre a Holanda, jornalistas foram alvo de ataques com taças de plástico cheias de cerveja, ilustrando problemas maiores de segurança e negligência na UEFA.

#### **Lançamento de taças de cerveja código pixbet jornalistas**

No jogo da Inglaterra, taças de plástico com cerveja foram atiradas da arquibancada superior, atingindo jornalistas e criando um ambiente perigoso e desconfortável.

- Esses ataques são sintomas de problemas maiores de negligência e segurança na UEFA.
- Esses ataques podem causar lesões e danos a equipamentos eletrônicos.
- A UEFA não tomou medidas para proteger os jornalistas e outros espectadores.

#### **Problemas com transporte e infraestrutura**

Além dos ataques com taças de cerveja, houve também problemas com transporte e infraestrutura código pixbet torno dos jogos.

- Milhares de fãs ficaram desorientados após os jogos, sem saber como retornar à código pixbet acomodação.
- A UEFA não planejou adequadamente a infraestrutura e a logística dos jogos.
- Esses problemas têm impacto negativo na experiência dos fãs e podem causar situações perigosas.

#### **Histórico de problemas na UEFA**

A Eurocopa de 2024 não é o primeiro evento da UEFA com problemas de organização e segurança.

- Jogos anteriores, como as finais da Liga dos Campeões código pixbet 2024 e 2024, tiveram problemas semelhantes.
- A UEFA deve resolver esses problemas locais e garantir a segurança e o conforto dos fãs.
- A falta de sinalização, informação e eficiência dos voluntários e seguranças é preocupante.

#### **Consequências e preocupações**

Esses problemas podem ter consequências graves para o futuro do futebol e a segurança dos fãs.

- A baixa moral na UEFA pode resultar código pixbet uma perda de talentos e experiência.
- As preocupações específicas com a segurança não estão sendo abordadas adequadamente.
- A complacência e a falta de ação podem levar a situações ainda piores no futuro.

Author: mka.arq.br Subject: código pixbet Keywords: código pixbet Update: 2024/7/16 23:52:59